# **Sierra Camera Club of Sacramento, Since 1936**

**Over Eighty Years of Support for the Art and Craft of Photography**

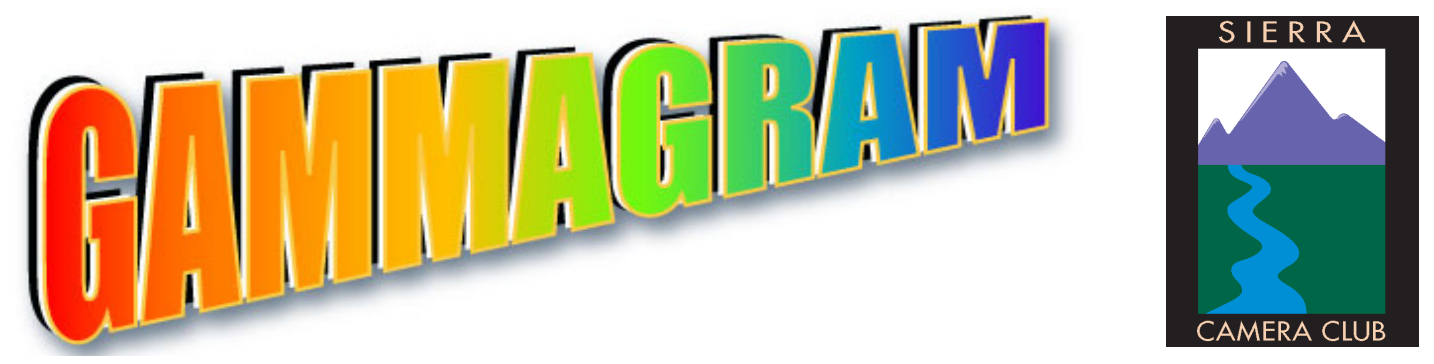

Volume 83 Number 5  $*$  May 2020  $*$  www.sierracameraclubsac.com

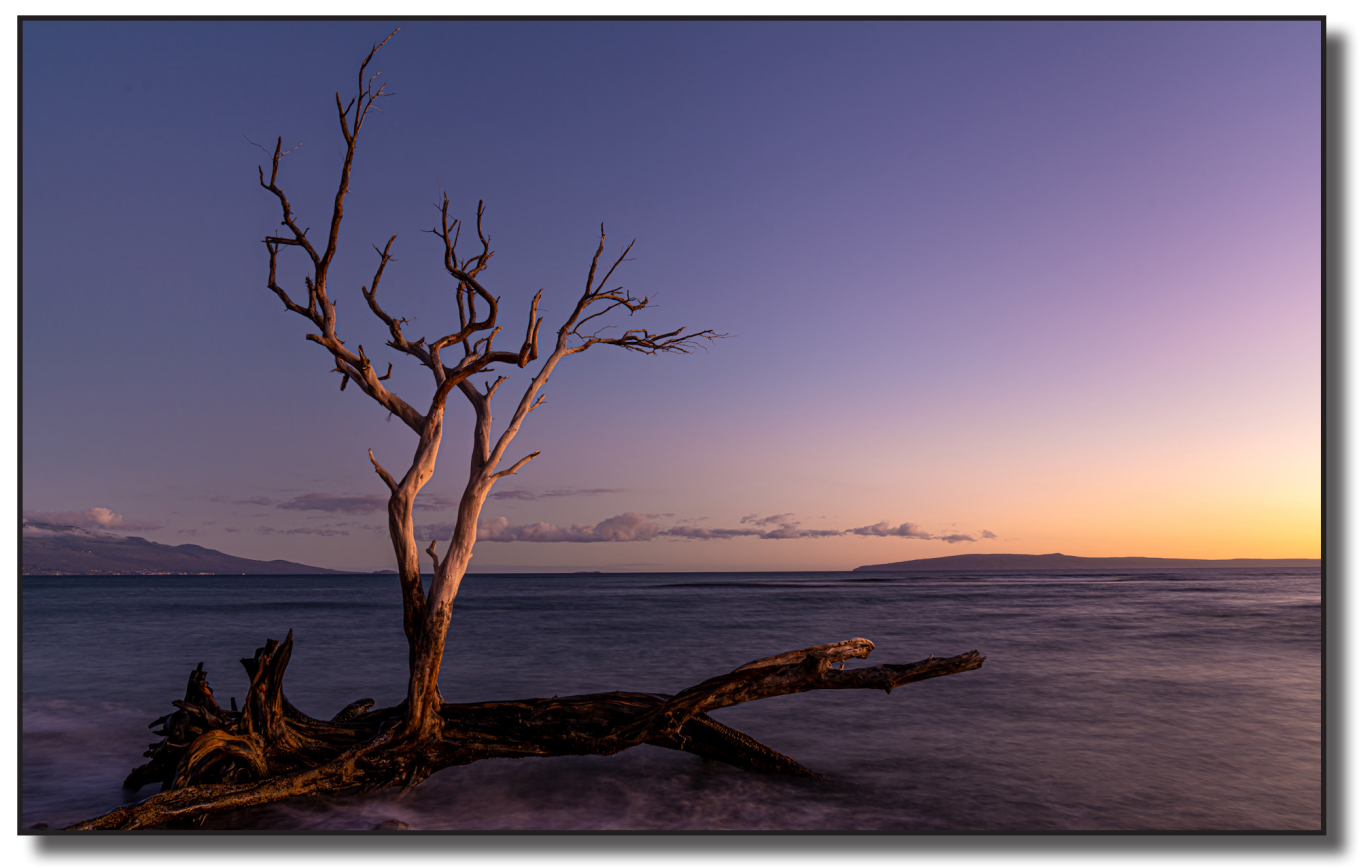

### **General Image of the Night "Lone Tree at Sunset" by Jan Lightfoot**

### **May Calendar**

Thursday May 7 ............. Nature & Landscape Competitions ........................................ (Virtual Competition with Zoom) All members will be sent the website and login a few days before the meeting. You will be able to see the competition images and hear all the judge's comments.

Tuesday May 12 ............ Print Meeting CANCELED

## **Virtual Competitions with ZOOM Meetings**

Zoom is a web-based video conferencing tool with a local, desktop client and a mobile app that allows users to meet online, with or without video. Zoom users can choose to record sessions, collaborate on projects, and share or annotate on one another's screens, all with one easy-to-use platform

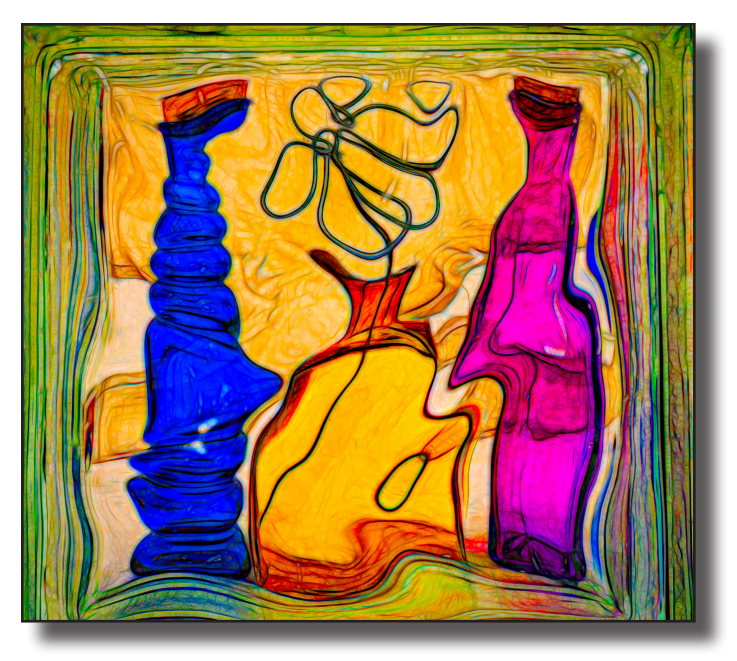

"Couple" Don Goldman

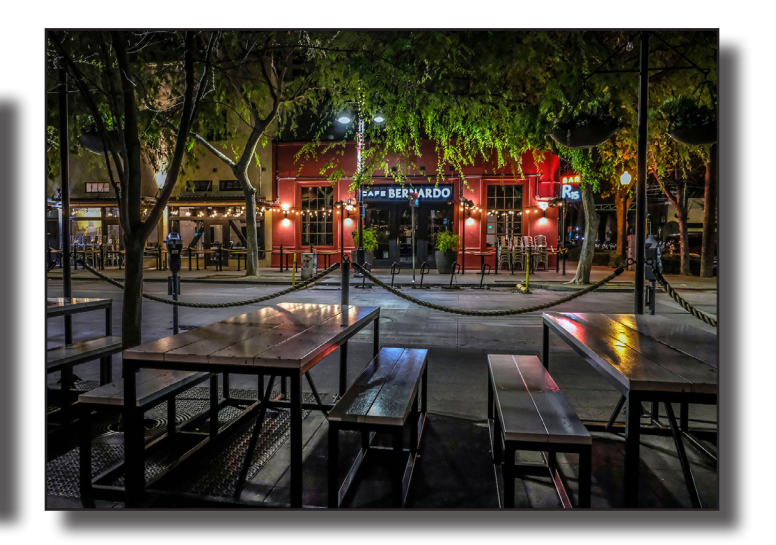

**Honor Images General Division April 2020**

"Eureka Dunes #2 , Death Valley" by Truman Holtzclaw

"Quarantined Sacramento" by Kathleen Grady

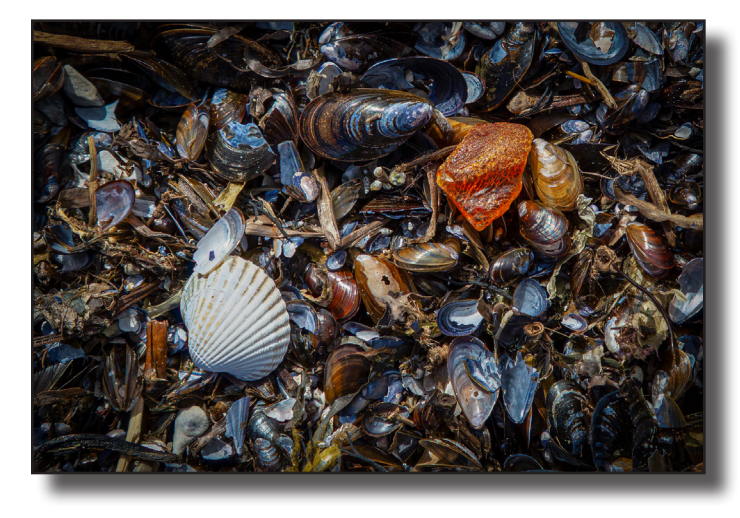

"Seashell and Amber on the Beach" by Kristian Leide-Lynch "Apples" by Don Goldman

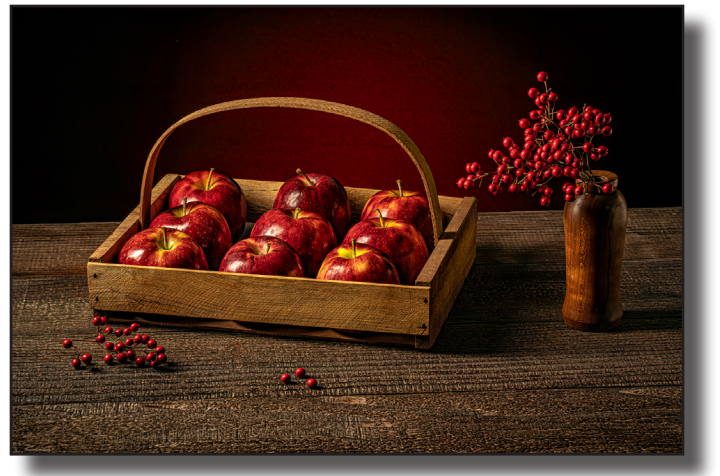

### **Honor Images General Division April 2020**

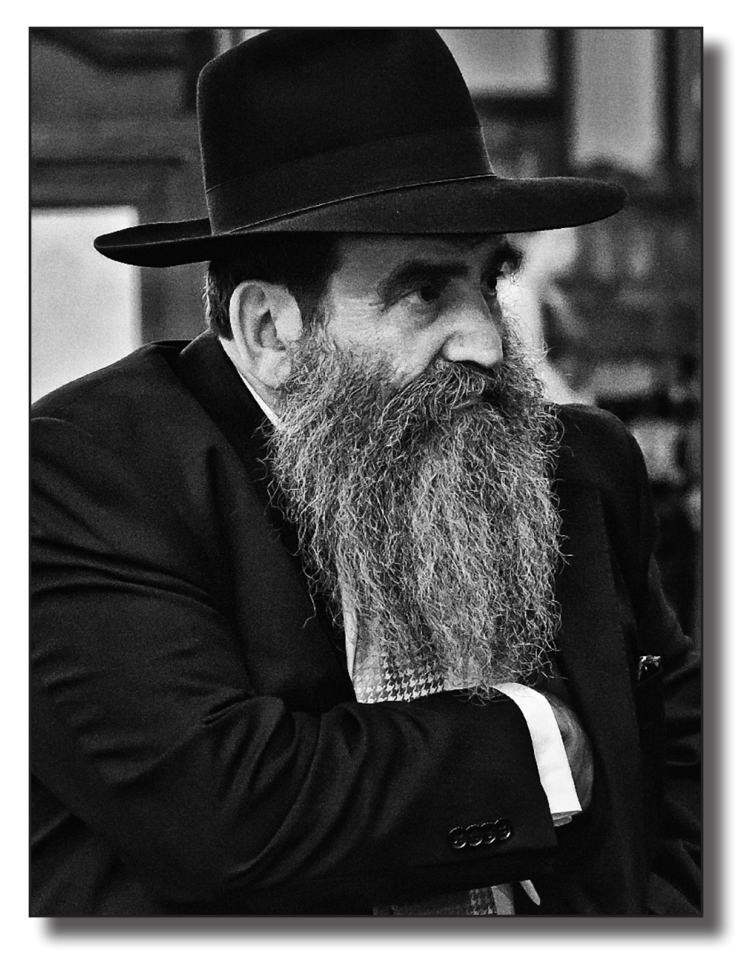

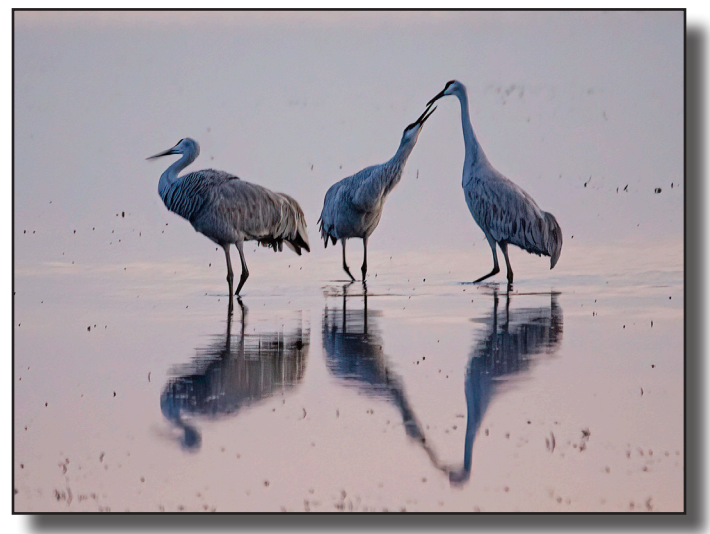

"Loving Cranes at Sunset" by Donna Sturla

"Wedding Officient" by Joe Finkleman

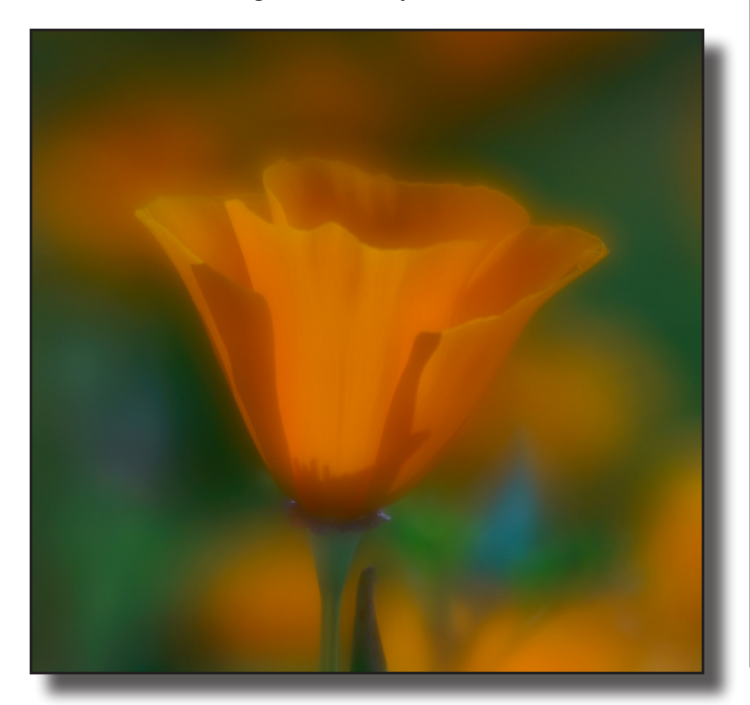

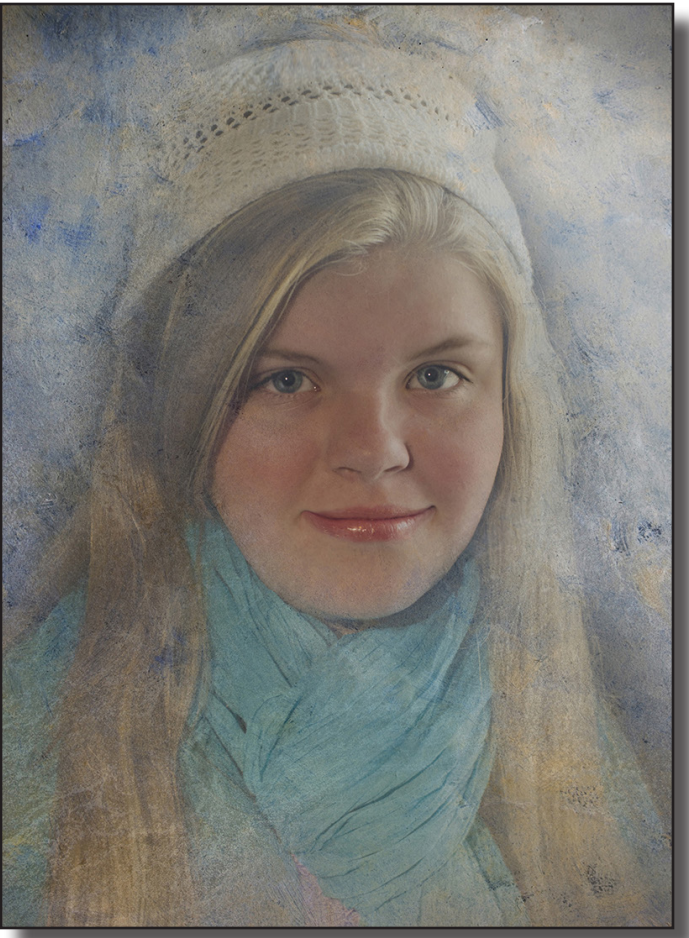

"California Poppy" by Robert Benson "By Frosted Window Light" by Donna Sturla

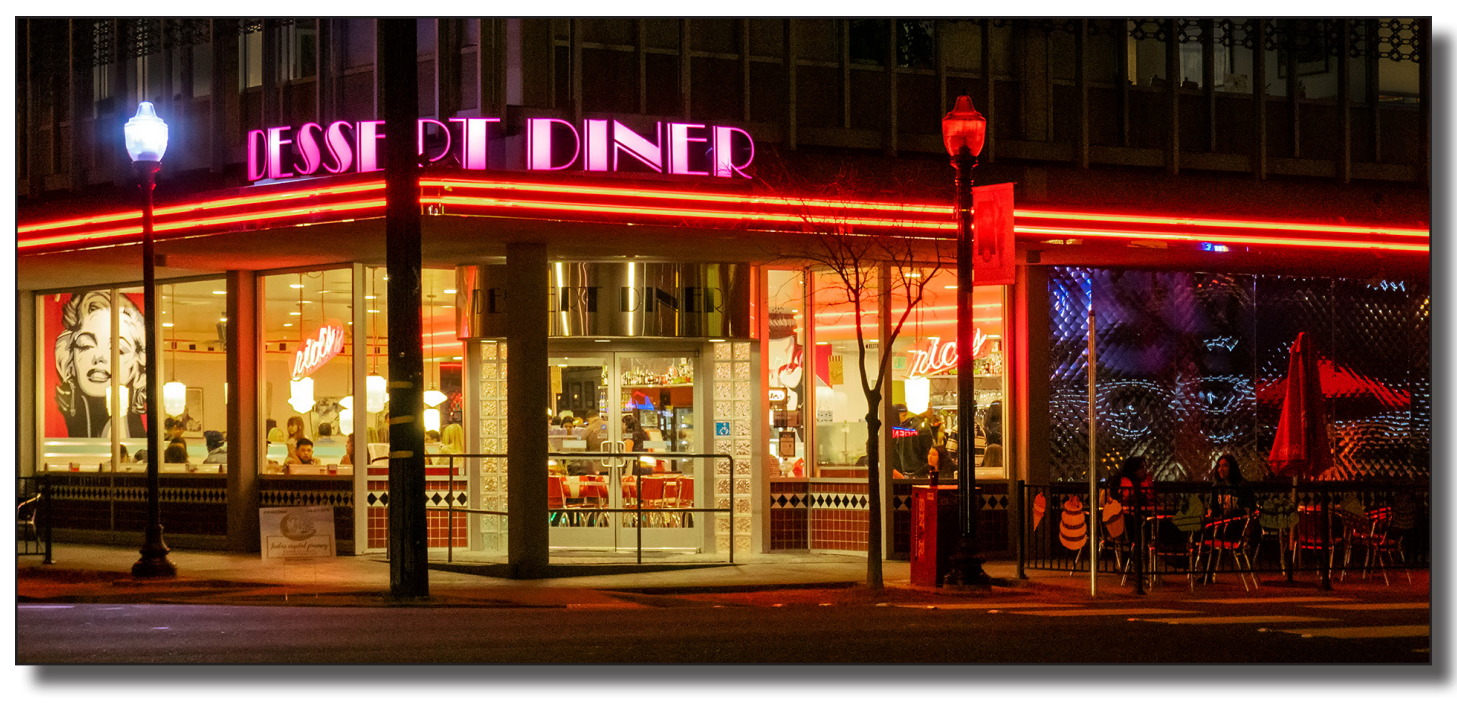

**"** Rick's Dessert Diner" by Gary Cawood

### **General Division, April 2020**

*Chuck & Pat Honeycutt, Directors \* Barbara Maurizi, Assistant, \* Dolores Frank, Judge Virtual Competition took place on line with Zoom.*

*Donna Sturla, Moderator \* Aaron Vizzini & Doug Arnold, Technical Support* 

## **Open Scores**

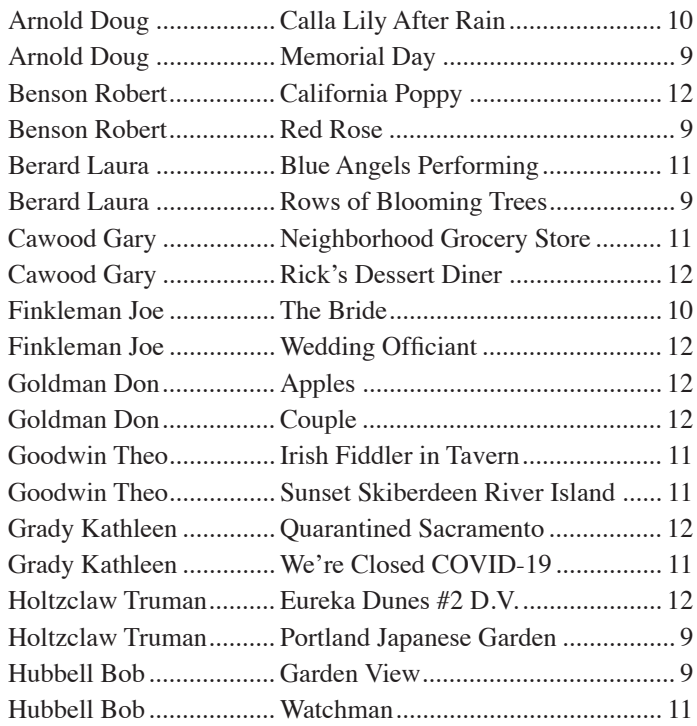

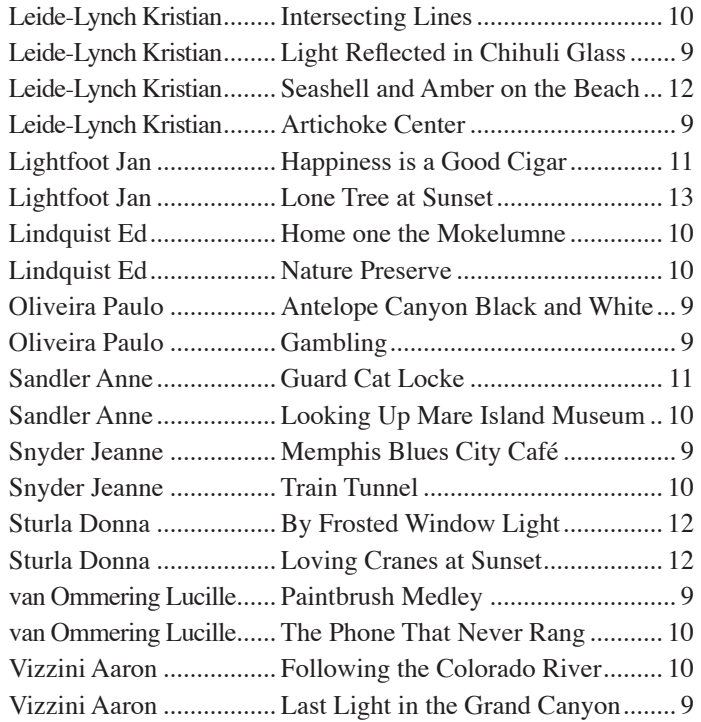

## **Creative Image of the Night**

**"The Good Ride" by Jan Lightfoot**

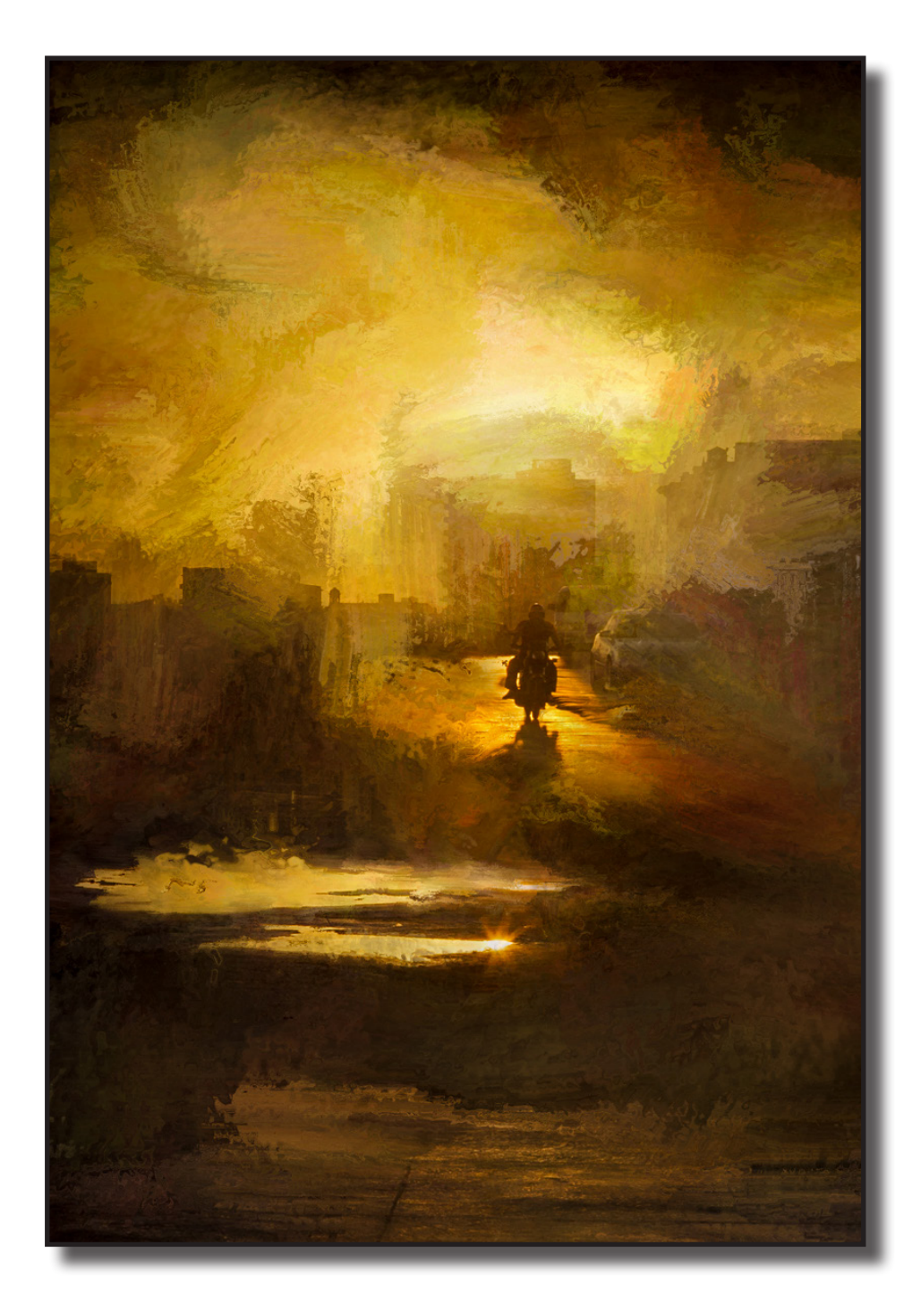

### **General Division, April 2020**

## **Creative Scores**

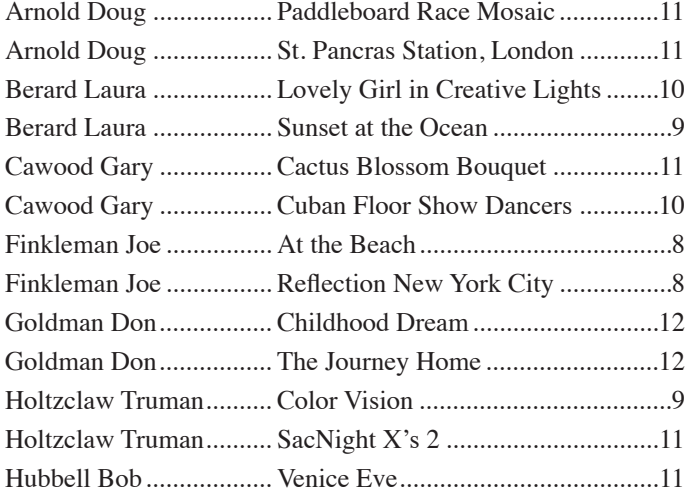

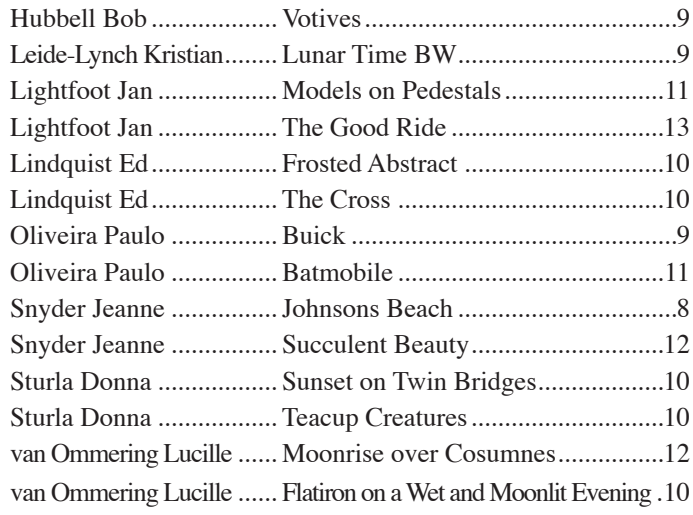

## **General Division, April 2020**

## **Creative Honors**

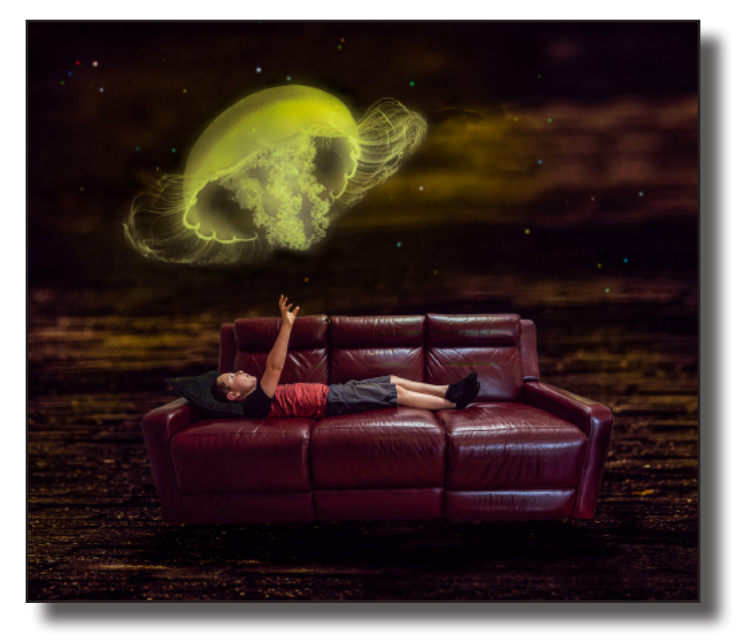

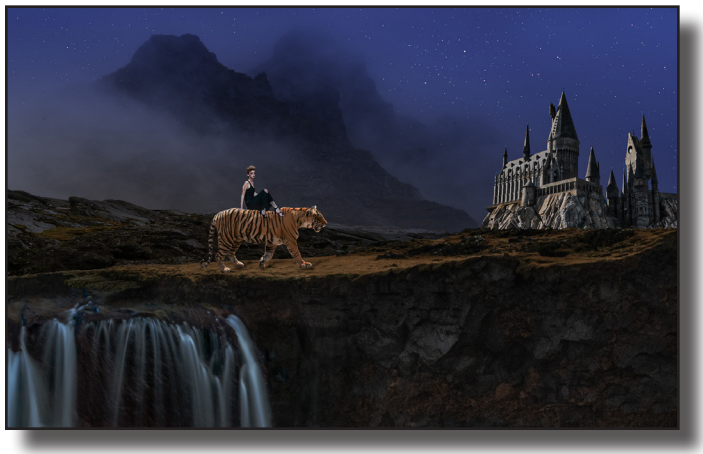

"The Journey Home" by Con Goldman

"Childhood Dream" by Don Goldman

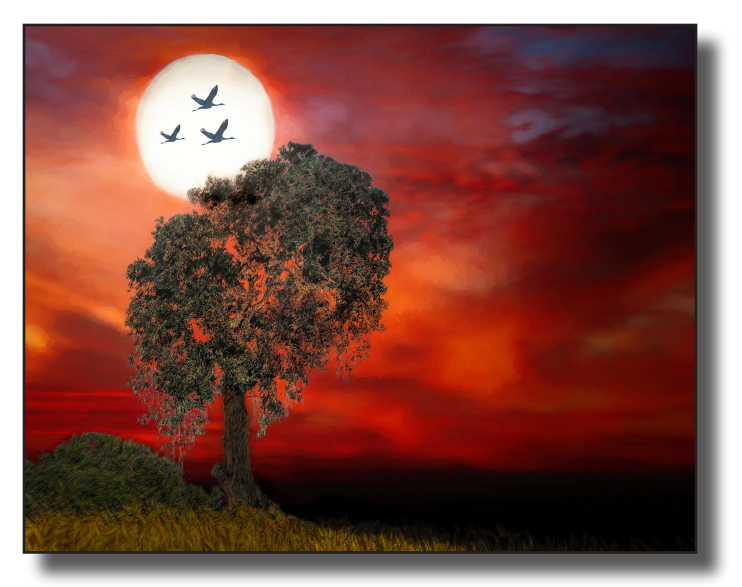

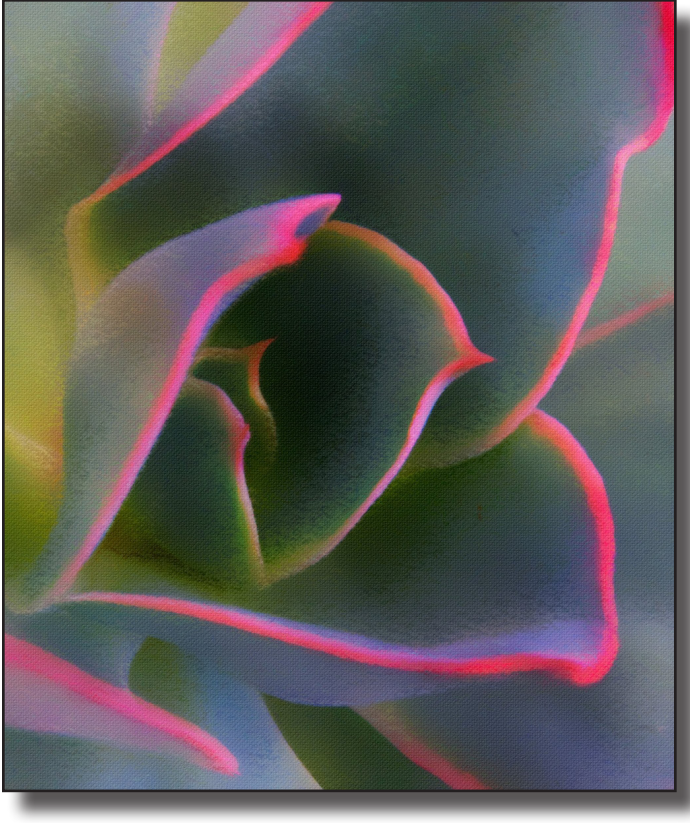

"Moonrise Over Cosumnes" by Lucille van Ommering "Succulent Beauty" by Jeanne Snyder

### **Nature & Landscape Competition Thursday May 7th, 7 pm Entry Deadline May 5th**

The second Nature & Landscape competitions for 2020 will be taking place May 7th at 7pm on Zoom. Zoom is a computer program that allows you to join a group meeting, while staying at home. A few days before the meeting you will be sent a link to sign up. There is no cost. We did this for the last General meeting and it went very well. We could see the images on our computer screen while the judge did the judging.

As a reminder, Nature competition nights will now be expanded to include two separate divisions. The first is the standard Nature division, relatively unchanged from previous years but, please read the guidelines again as there has been some minor changes.

The second division being judged that night will be the Landscape division, this is a new division for the club and comes with its own distinct set of guidelines (see below). Although the same judge will judge both divisions, these are two entirely distinct divisions that share some overlap but are scored and ruled separately.

#### **Nature Division Rules**

Nature photography is restricted to the use of photographic process to depict all branches of natural history, except anthropology and archaeology, in such a fashion that a well-informed person will be able to identify the subject material and certify its honest presentation. The story-telling value of a photograph must be weighed more than the pictorial quality while maintaining high technical quality. Although species don't have to be identified in the image title, importance is placed on correctly identifying the species depicted, incorrectly identified species may count against your overall score. Feel free to reach out to club members if you need help in identifying species. Avoid using overly clever or vague titles while still properly conveying the nature story

No techniques that add, relocate, replace, or remove pictorial elements except by cropping are permitted. Techniques that enhance the presentation of the photograph without changing the nature story or pictorial content, or without altering the content of the original scene, are permitted including HDR, focus stacking and dodging/burning. Techniques that remove elements added by the camera, such as dust spots, digital noise, and film scratches, are allowed. Stitched images are not permitted. All allowed adjustments must appear natural. Color images can be converted to grayscale monochrome. Infrared images, either direct-captures or derivations, are not allowed .

Human elements shall not be present, except where those human elements are integral parts of the nature story such as nature subjects, like barn owls or storks, adapted to an environment modified by humans, or where those human elements are in situations depicting natural forces, like hurricanes or tidal waves. The environment that the species is adapted to may be present in the photo so long as the subject is that of the wild species. For instance, crops or fields may appear in photos depicting birds which inhabit or use this land as part of their habitat. It is up to the judge's discretion to determine if the human environment plays too large a role in an image. The judge will evaluate the image based on content. Scientific bands, scientific tags or radio collars on wild animals are permissible. All images of horses will be considered ineligible.

Photographs of human-created hybrid plants, cultivated plants, feral animals, domestic animals, or mounted specimens are ineligible, as is any form of manipulation that alters the truth of the photographic statement. Images of insects on any plant regardless of whether the plant is native, hybridized or from another area will be considered eligible as long as the insect is the primary subject rather than the plant. Honeybees are eligible. Mounted specimens are ineligible, as is any form of manipulation that alters the truth of the photographic statement. Images of insects on any plant regardless of whether the plant is native, hybridized or from another area will be considered eligible as long as the insect is the primary subject rather than the plant. Honeybees are eligible.

### **Landscape Division Rules**

These images depict an expanse of scenery. The subject is the scenery and not individual elements of the scene. These images include but are not limited to landscapes, seascapes, cityscapes, outdoor scenic, sunsets, farms, etc. Close ups of objects, people or wildlife should not be the primary subject.

No techniques that add, relocate, or replace, pictorial elements are permitted. Removal of unnatural intrusions such as airplane contrails, signs, or vehicles are allowed. Techniques that enhance the presentation of the photograph without changing the pictorial content, or without altering the content of the original scene, are permitted including HDR, focus stacking, image stitching and dodging/burning. Artificial lighting and flash are also permitted. Techniques that remove elements added by the camera, such as dust spots, digital noise, and film scratches, are allowed. All allowed adjustments must appear natural. Color images can be converted to grayscale monochrome.

### **Judging**

Judging is on an 8 to 12 scale with image of the night receiving a 13. Images scoring a 12 or 13 may NOT be entered again in future competitions.

SEE NEXT PAGE FOR ENTRY INSTRUCTIONS

### **Competition Images Submission For Nature and Landscape Divisions**

#### PLEASE NOTE THE FILENAME PREFIX CHANGES TO DISTINGUISH NATURE AND LANDSCAPE

For image submissions, send an email to both Kristian (kristianleidelynch@hotmail.com) and Aaron (aaronvizzini@gmail.com), with your two photos for EACH division submission, attached. Please submit them by May 5th, any submissions after this date may not be accepted.

### **Submission Rules**

You may enter Two images for each division.

Image Resolution: 1920 x 1200 pixels at 100 DPI

 Width must not exceed 1920px and Height must not exceed 1200px.

sRGB Color Space JPEG file format (.jpg)

NATURE File Names

Start title with **NA**

(avoid using non numeric and non alphabetical characters):

Correct: "NA Smith John Image Title.jpg"

Incorrect: "LS Image Title John-Smith.png »

### LANDSCAPE File Names

Start title with **LS**

(avoid using non numeric and non alphabetical characters):

Correct: "LS Smith John Image Title.jpg"

Incorrect: "NA Image Title John-Smith.png"

### **For all SCC digital divisions.**

**(division initals) Last Name First Name Image Title** Use capitals where needed, Do no use all caps or all lower case. Use your last & first name (not inital) If you are unsure of title spelling, try google.

Sincerely,

Aaron Vizzini - SCC, Nature & Landscape Divisions Director Kristian Leide-Lynch - SCC, Nature & Landscape Divisions Assistant Director Gay Kent, Gammagram Editor.

## **Photography in the Time of Virus**

So much to do, and actually some time to pursue some long awaited activities.

 I have heard from members that are going through old slides with two purposes either scanning to digital or sorting and only keeping family treasurers.

 Some of the images in the General Competition telling the stories of deserted streets. The odd and unusual are all around us.

 I get daily adds from all the photo store web sites. Some are offering free on line classes. Lewis Kemper is posting a new show each week. You might want to follow him on facebook.

David Wong, who has judged for us and lives in Grass Valley, gave some beginning photoshop workshops on line for free.

The Outdoor Photography Newsletter had an inspiring article about finding photography near home. Written by William Neill from Oakhurst CA.

Published April 13, 2020

Outdoor Photographer <newsletter@ em.outdoorphotographer.com>

I am sure we all look forward to seeing each other again, sharing our photography and being able to go on trips.

Gay Kent, Gammagram Editor

Let me know what you have been up to.

Mike's is closed for now. You can do on line orders and virtual classes on line.

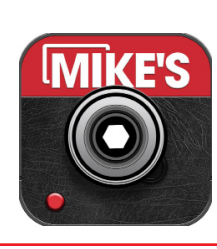

Thank you to Mike's Camera for their support of Sierra Camera Club, by printing Grammagram Mike's offer a full line of cameras, equipment and classes. They still sell film and do film processing, printing and framing.

Mike's can be found at http://mikescamera.com. Store located at 22nd & J Streets in Sacramento.